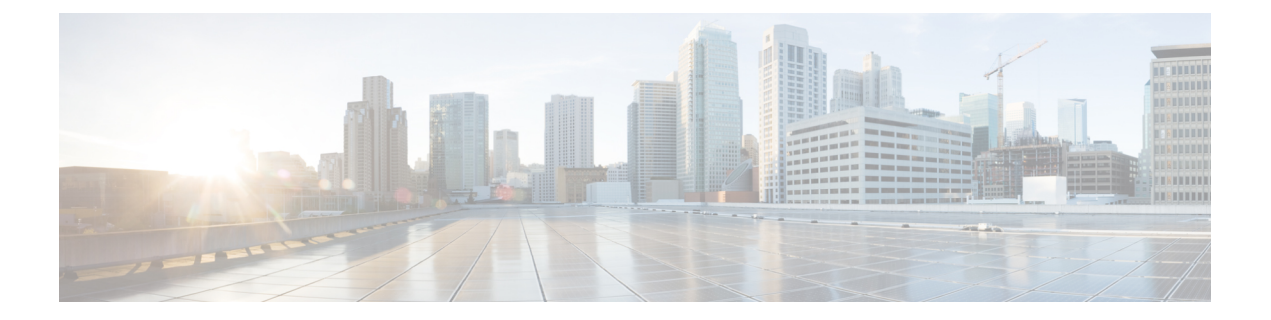

# はじめに

- [対象読者](#page-0-0) (i ページ)
- [新機能および変更された機能に関する情報](#page-0-1) (i ページ)
- 表記法 (xvi [ページ\)](#page-15-0)
- [関連資料](#page-17-0) (xviii ページ)
- [マニュアルに関するフィードバック](#page-18-0) (xix ページ)

# <span id="page-0-1"></span><span id="page-0-0"></span>対象読者

このガイドは、アプリケーション セントリック インフラストラクチャ ファブリック の設定お よび維持に携わるネットワーク管理者およびシステム管理者を対象としています。

# 新機能および変更された機能に関する情報

次の表は、この最新リリースまでの、このガイドでの主な変更点の概要を示したものです。た だし、このリリースまでのこのガイドの変更点や新機能の中には一部、この表に記載されてい ないものもあります。

表 **<sup>1</sup> : Cisco ACI,** リリース **3.2(1)** の新機能と変更された動作

| 機能                                 | 説明                                                                                                   | 参照先                  |
|------------------------------------|----------------------------------------------------------------------------------------------------|----------------------|
| スマート ライセンス                         | スマート ライセンスには、<br>Cisco Smart Licensing 対応製品<br>として Cisco APIC の内線番号<br>と Cisco ACI ファブリックでは<br>有効です。 | Cisco ACI スマート ライセンス |
| インターフェイスポートチャ  サポートが追加されました。<br>ネル | レイヤ3ルーティングとサブ  レイヤ3のポート チャネルの  レイヤ3外部接続の設定                                                           |                      |

 $\mathbf l$ 

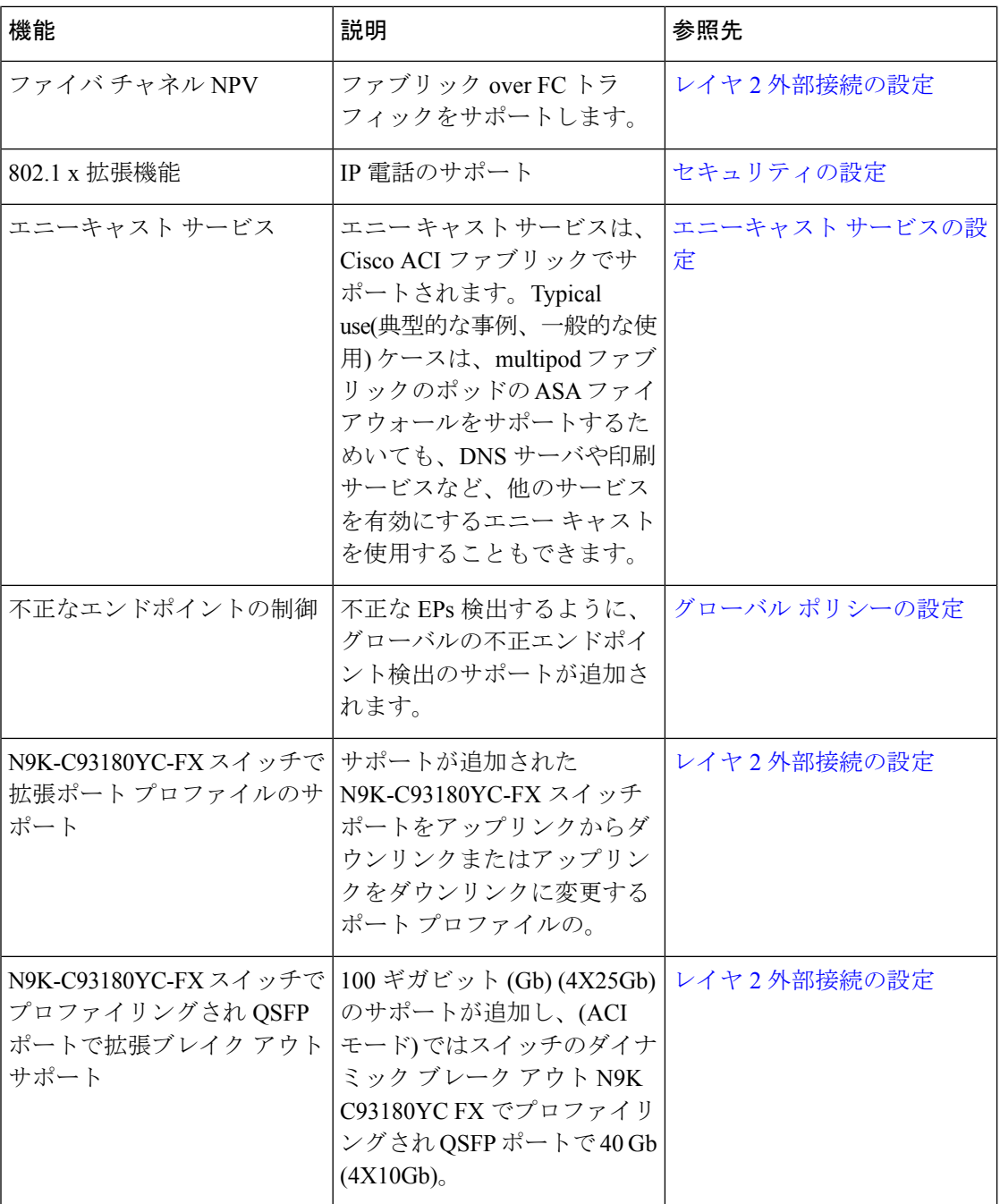

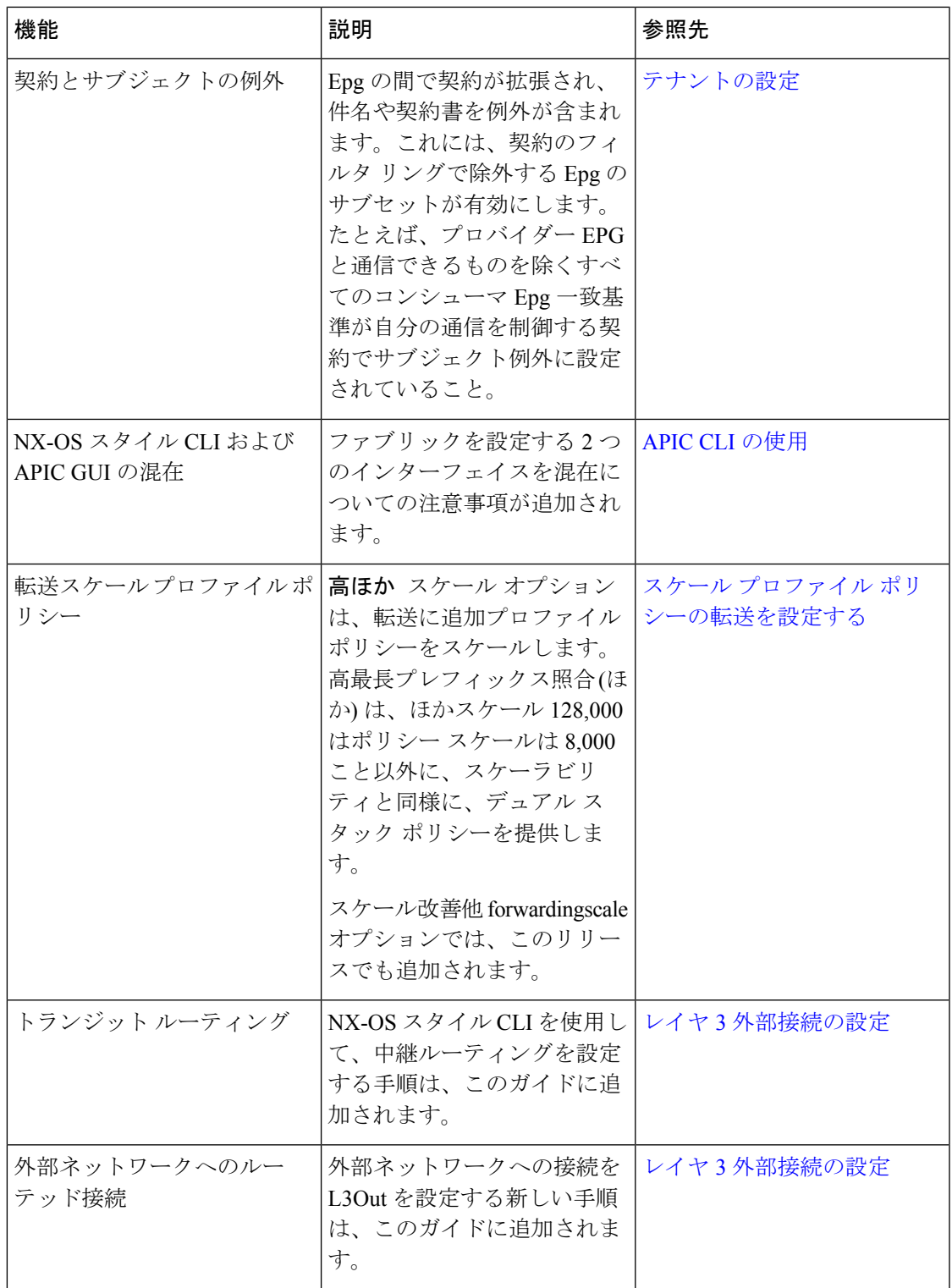

 $\overline{\phantom{a}}$ 

I

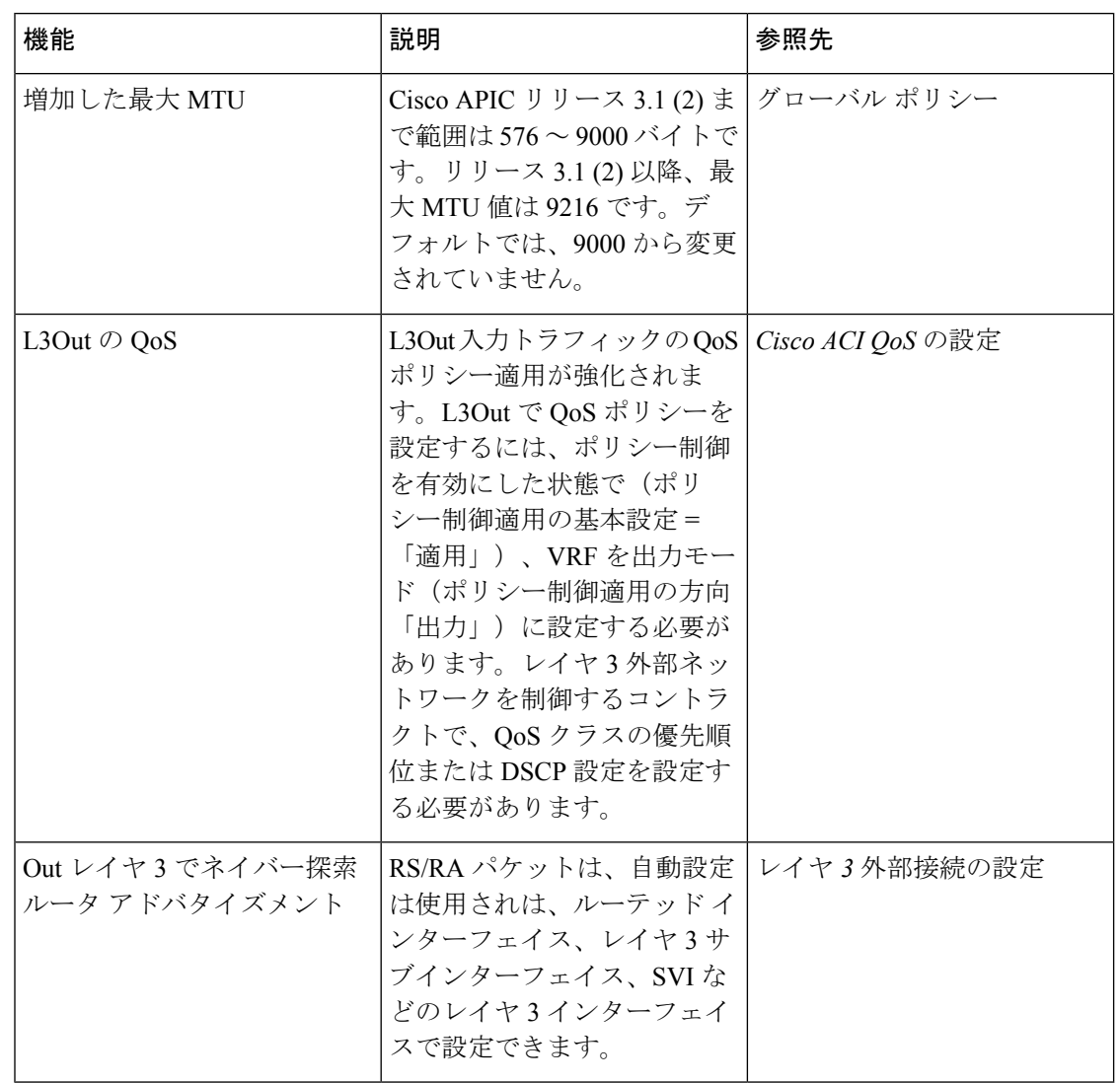

### 表 **2 : Cisco ACI** リリース **3.1(2m)** の新機能および変更された動作

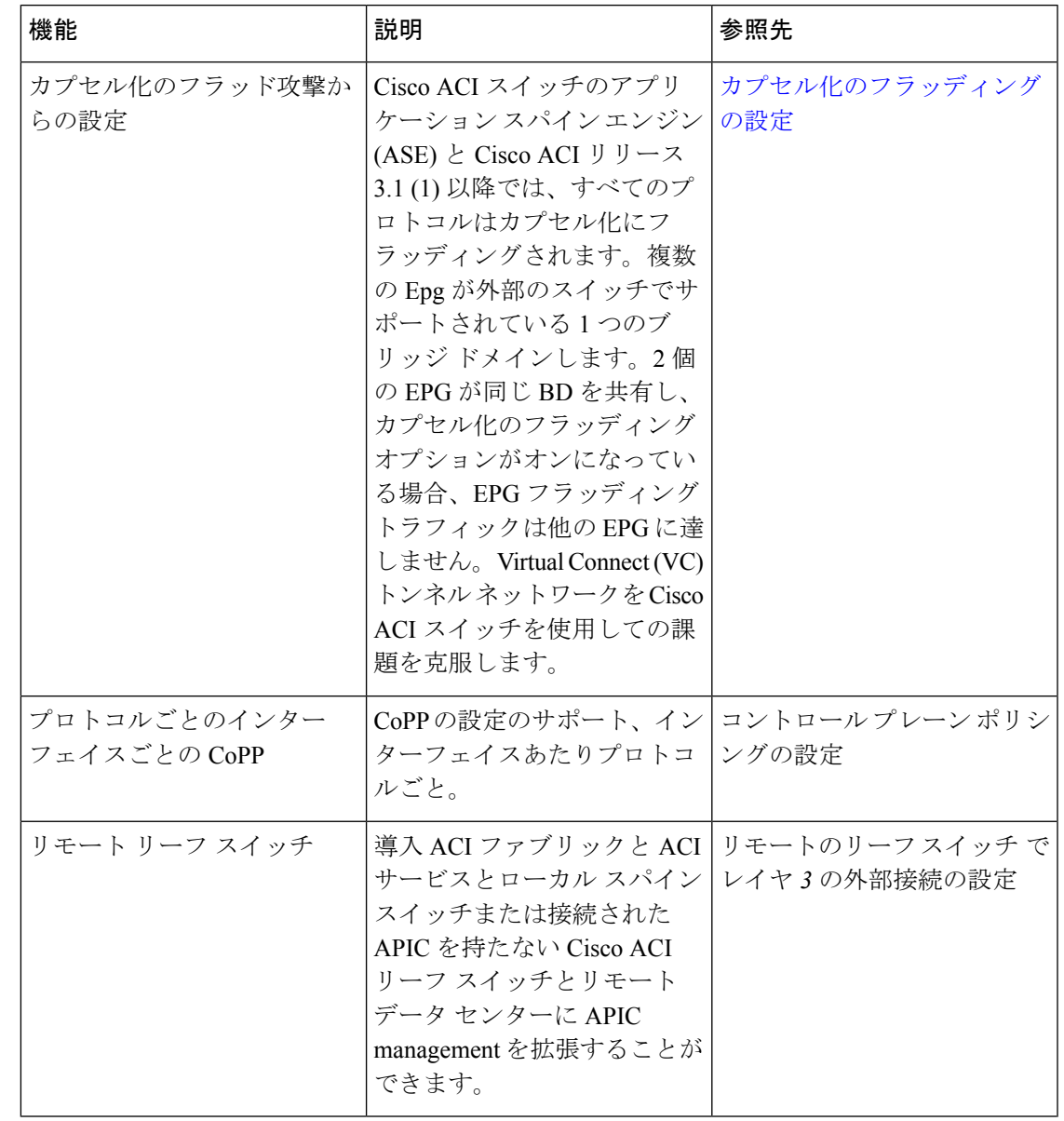

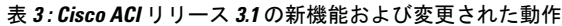

 $\mathbf{l}$ 

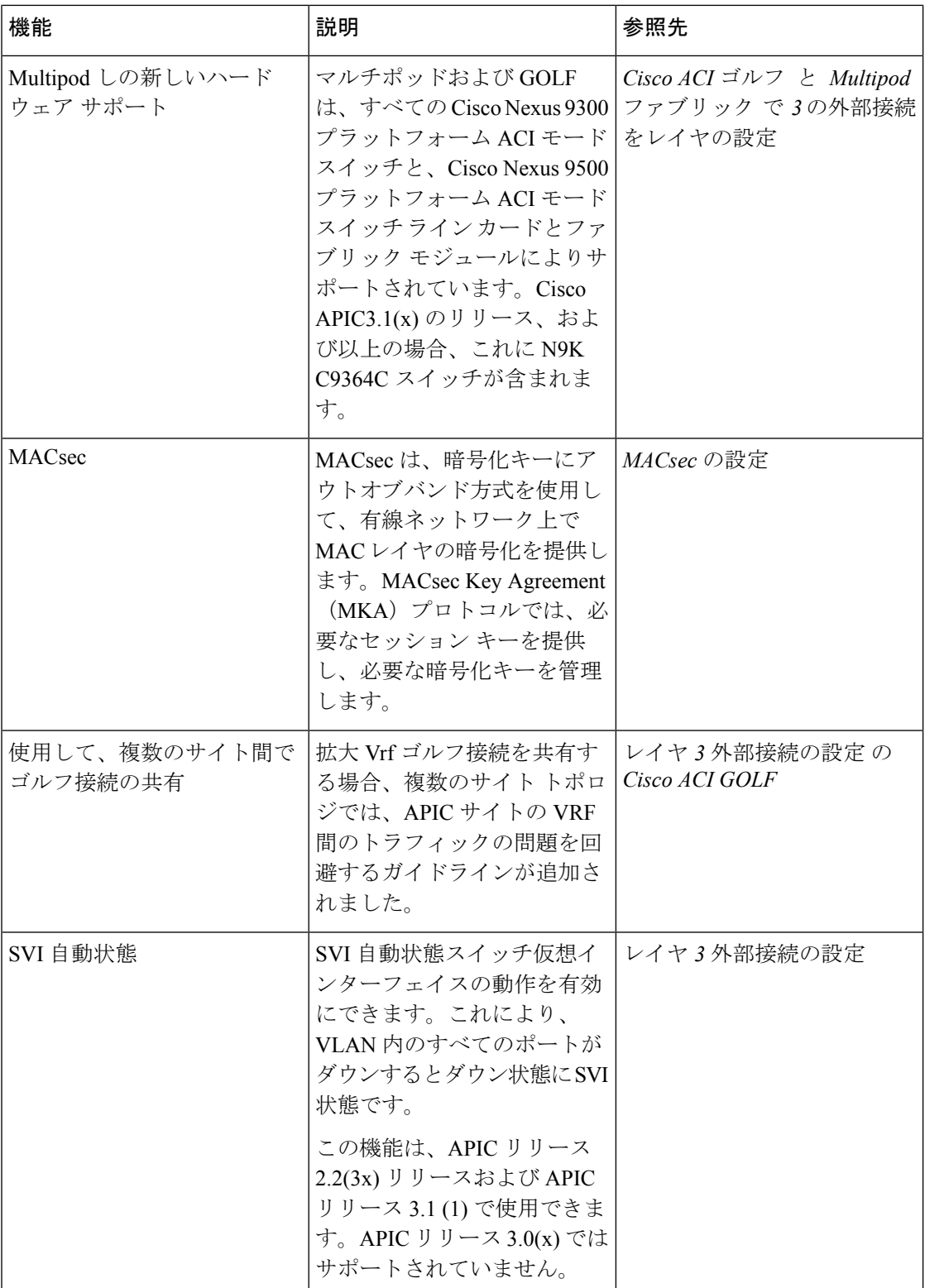

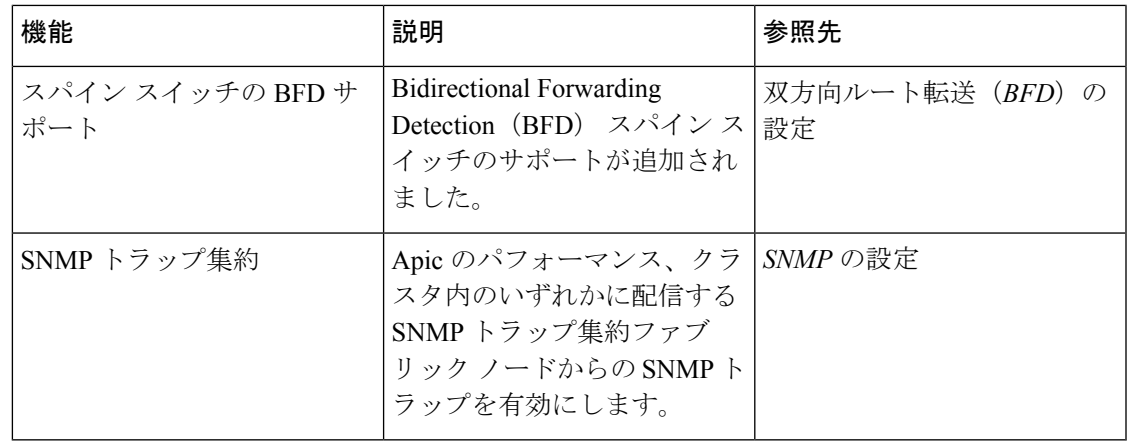

APIC リリース 2.2(3x) 機能では、この特定のリリースで使用可能なのみです。APIC リリース 3.0(x) またはリリース 3.1(x) ではサポートされません。 (注)

表 **<sup>4</sup> : Cisco ACI** リリース **2.3(3x)** の新機能および変更された動作

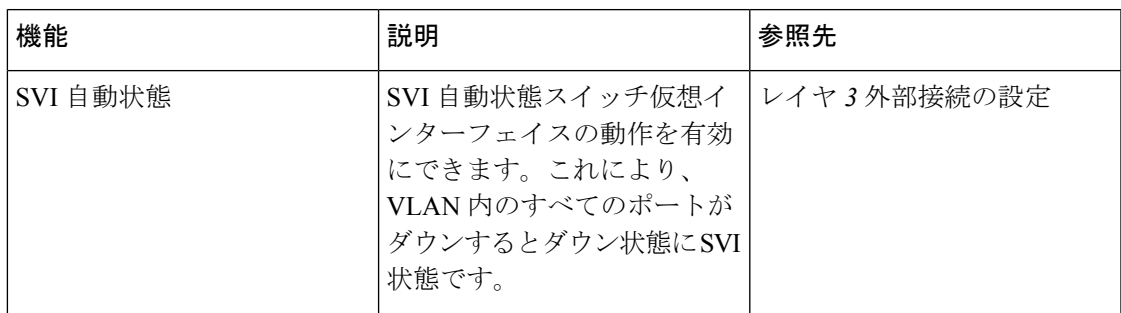

 $\overline{\phantom{a}}$ 

I

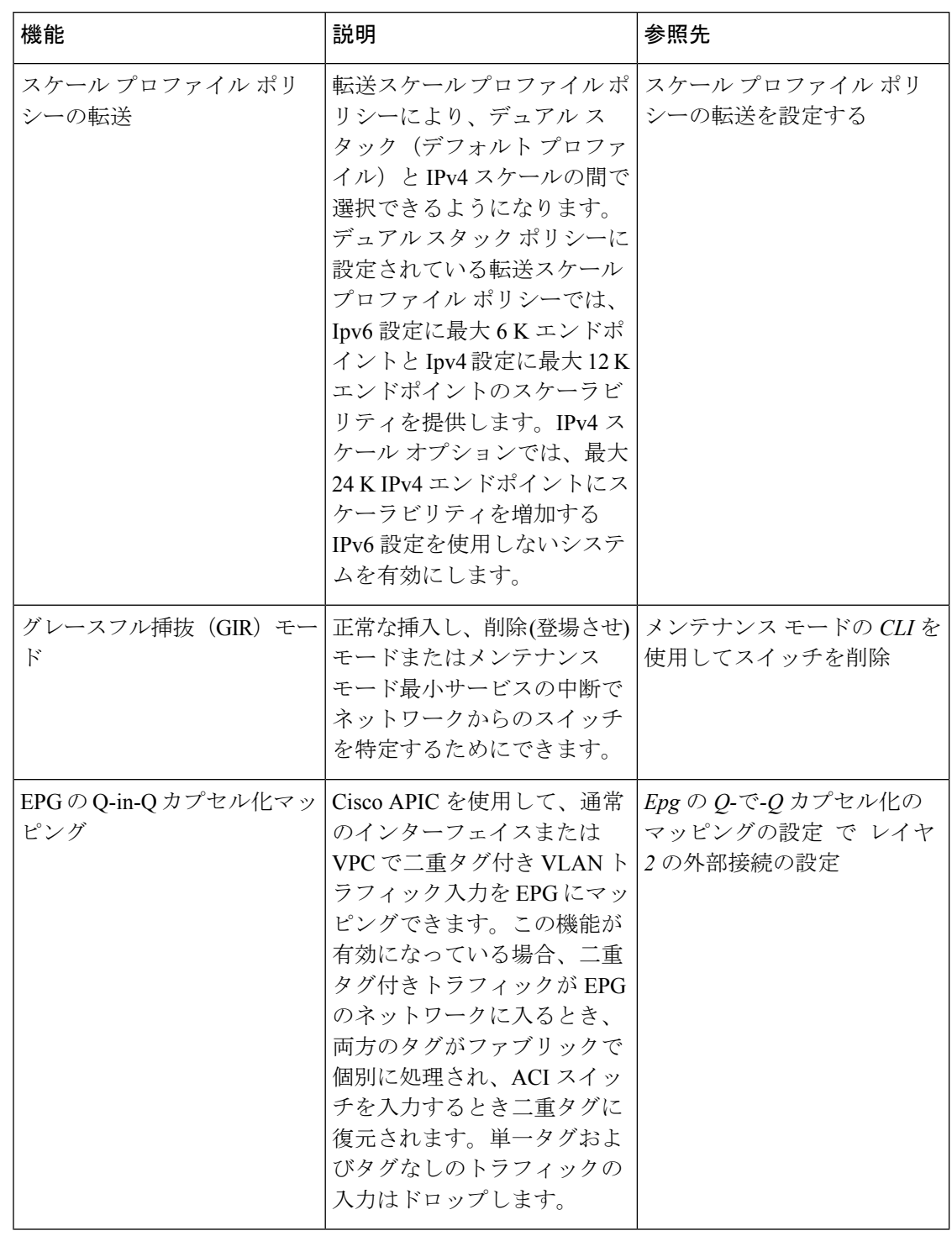

表 **5 : Cisco ACI** リリース **3.0(1k)** の新機能および変更された動作

 $\overline{\phantom{a}}$ 

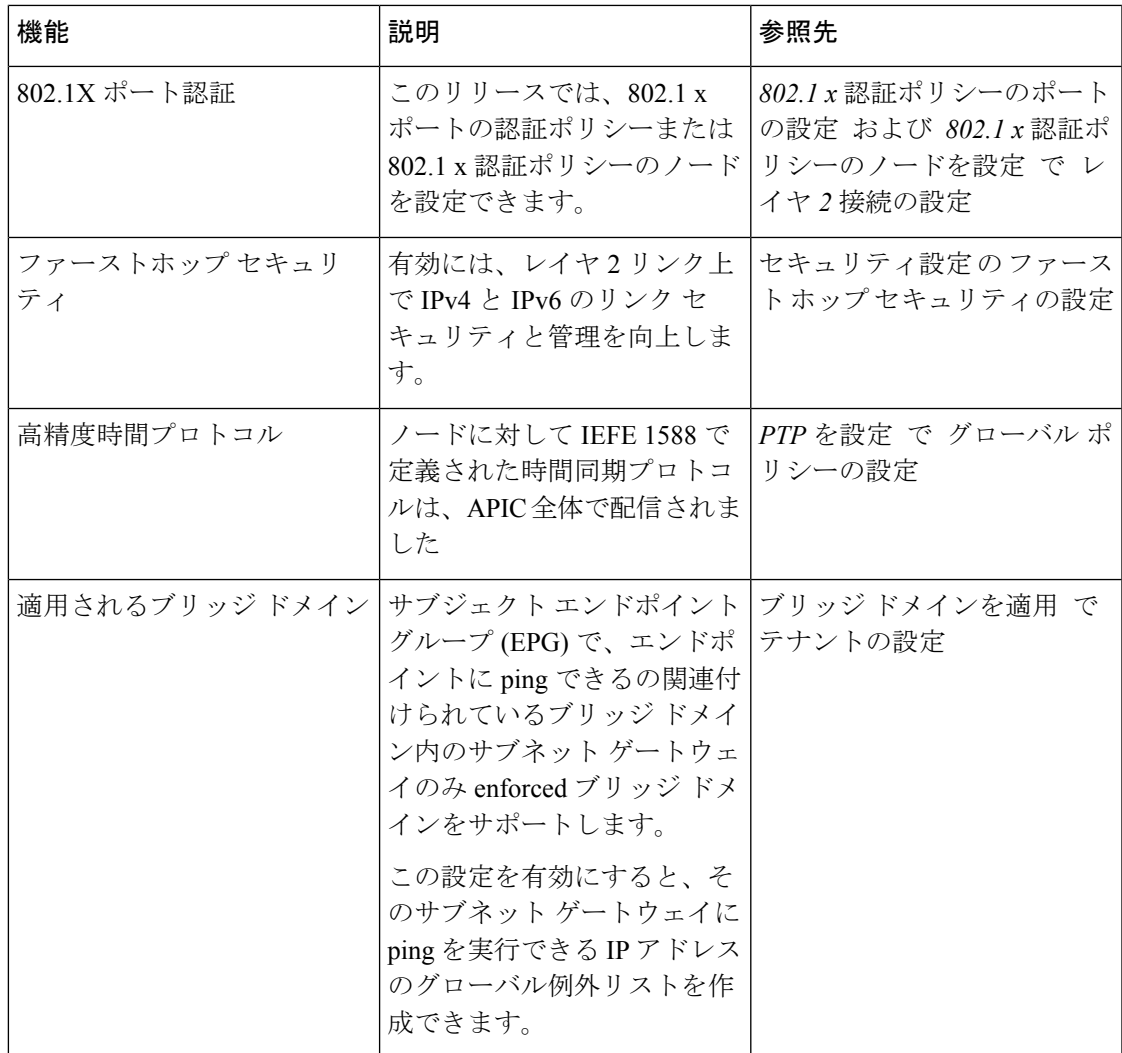

## 表 **6 : Cisco ACI** リリース **2.3(1e)** の新機能および変更された動作

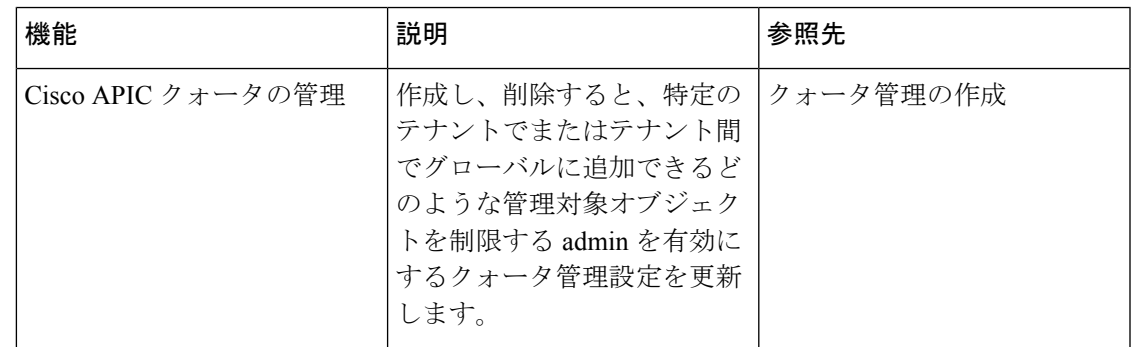

 $\mathbf{l}$ 

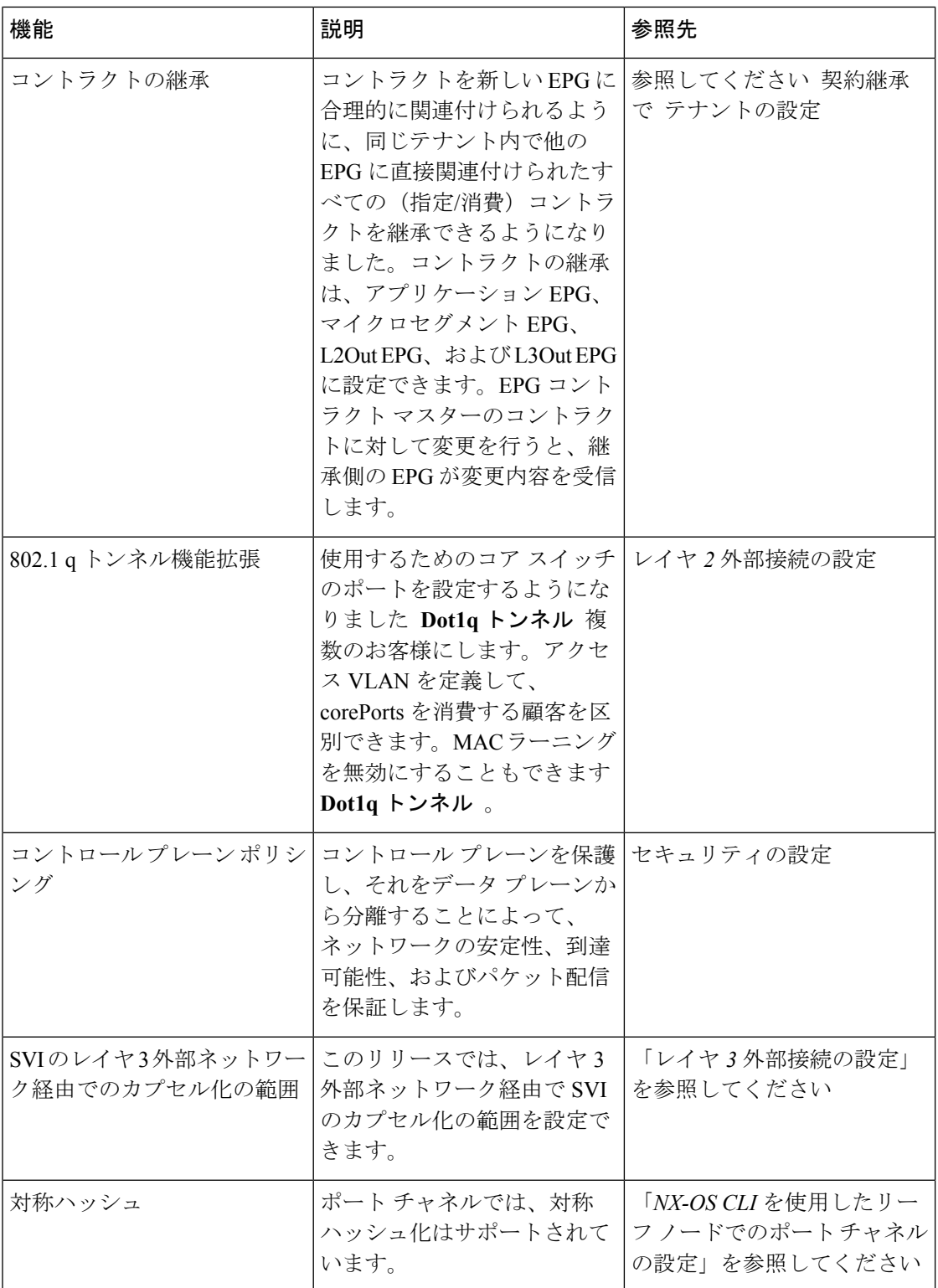

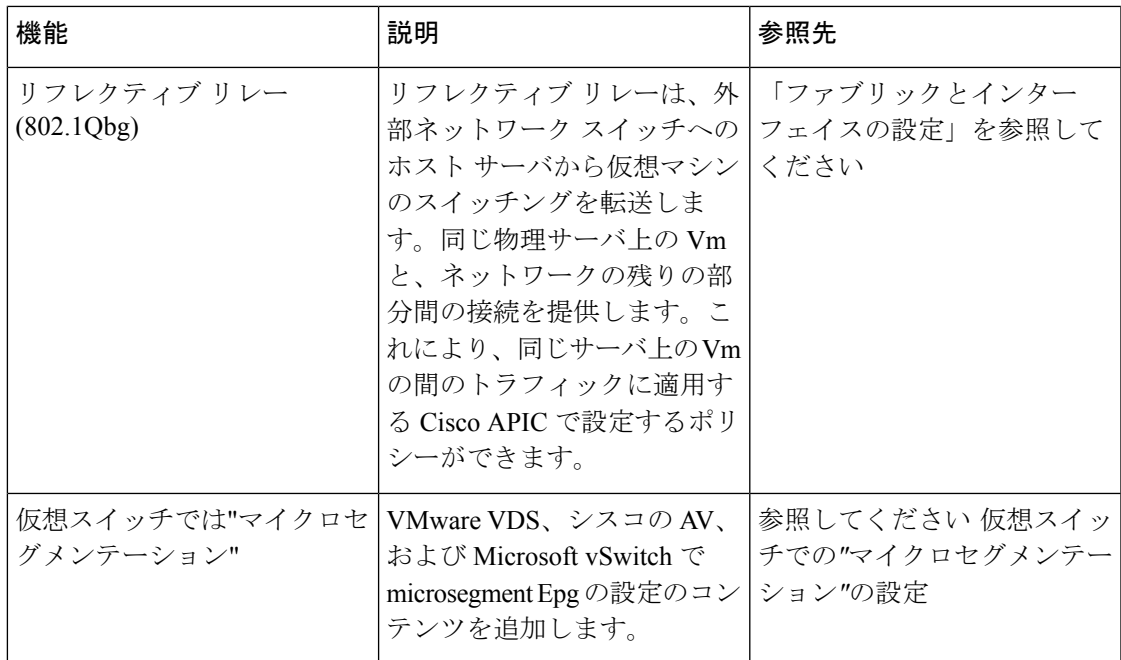

## 表 **<sup>7</sup> : Cisco APIC 2.2(2e)** リリースの新機能と変更された動作

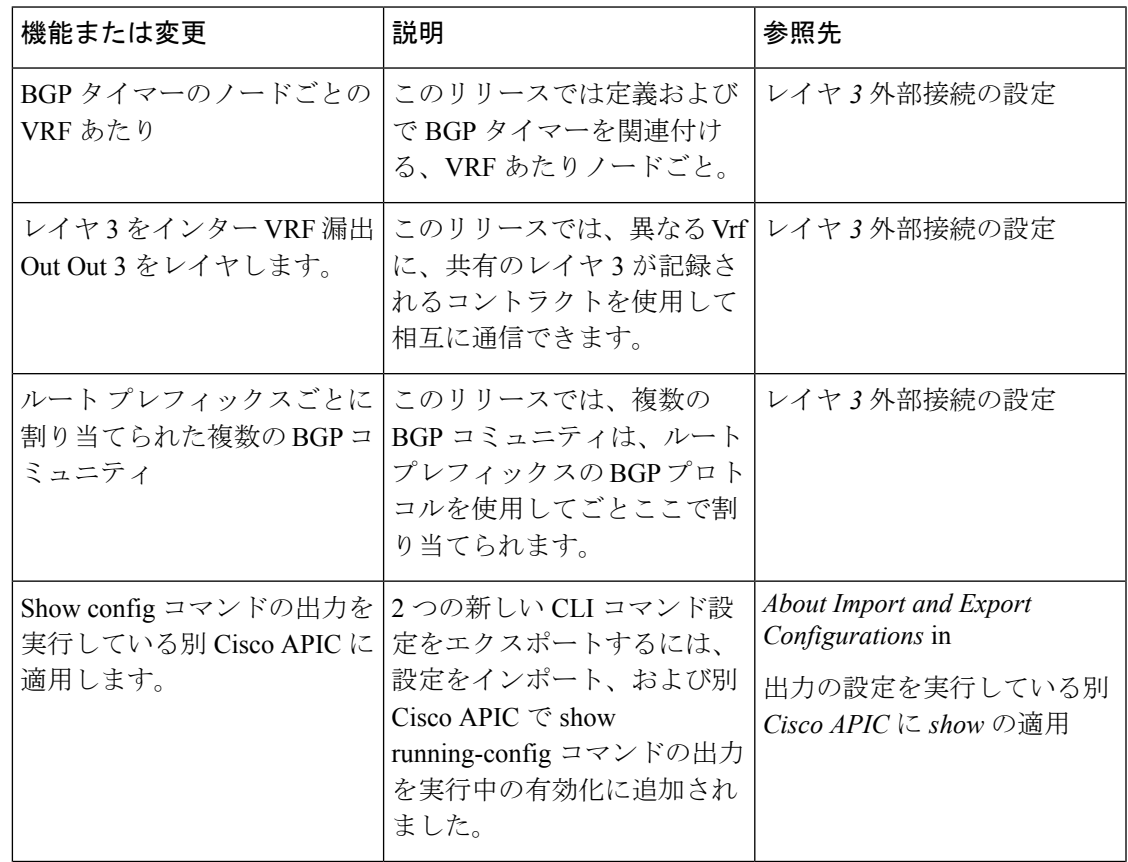

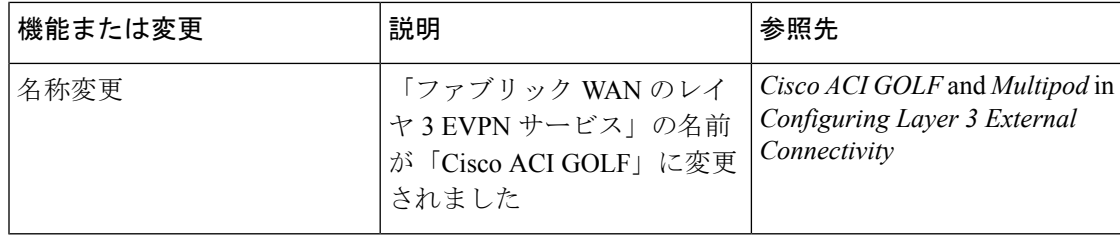

## 表 **8 : Cisco APIC 2.2(1n)** リリースの新機能と変更された動作

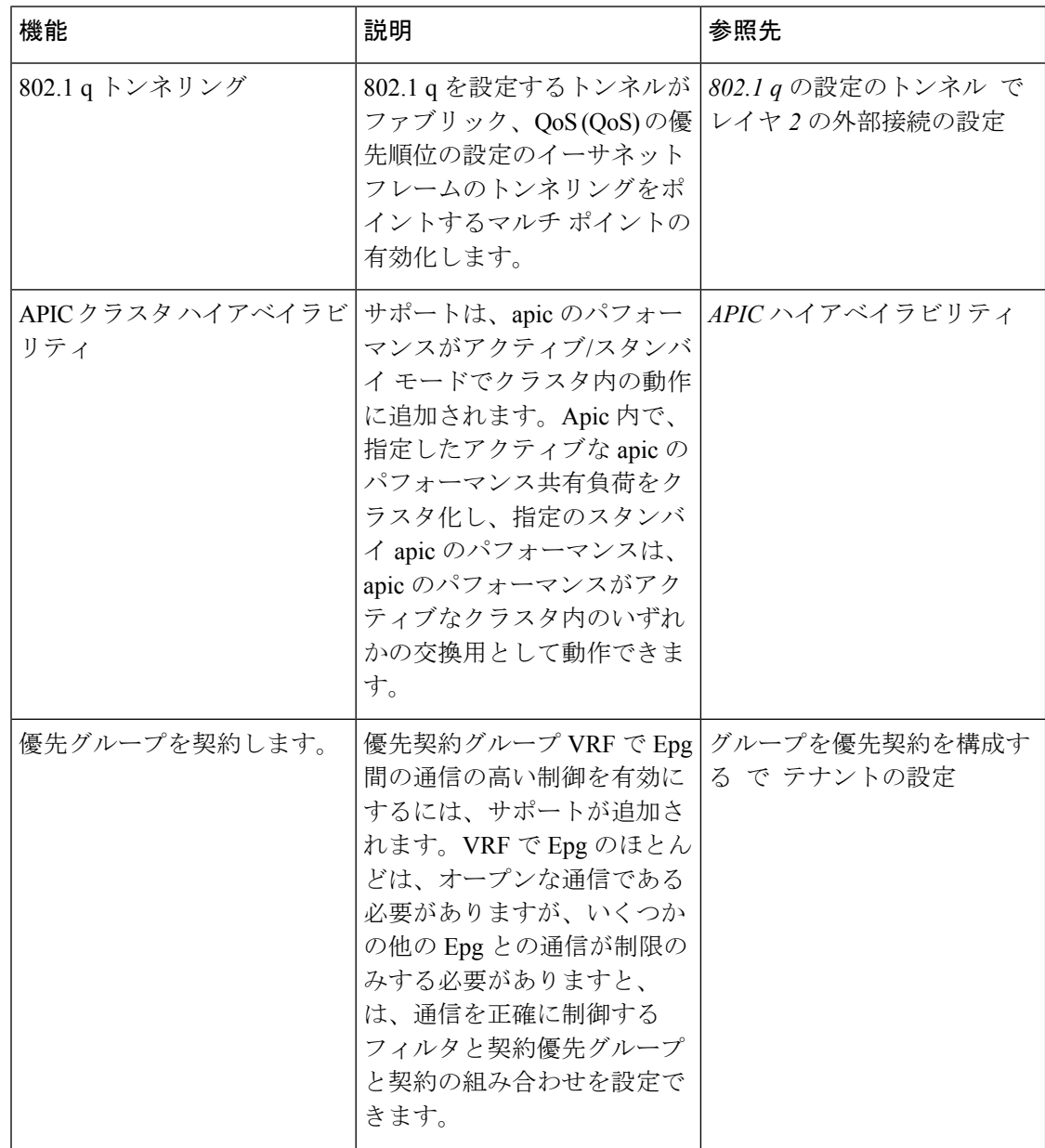

٦

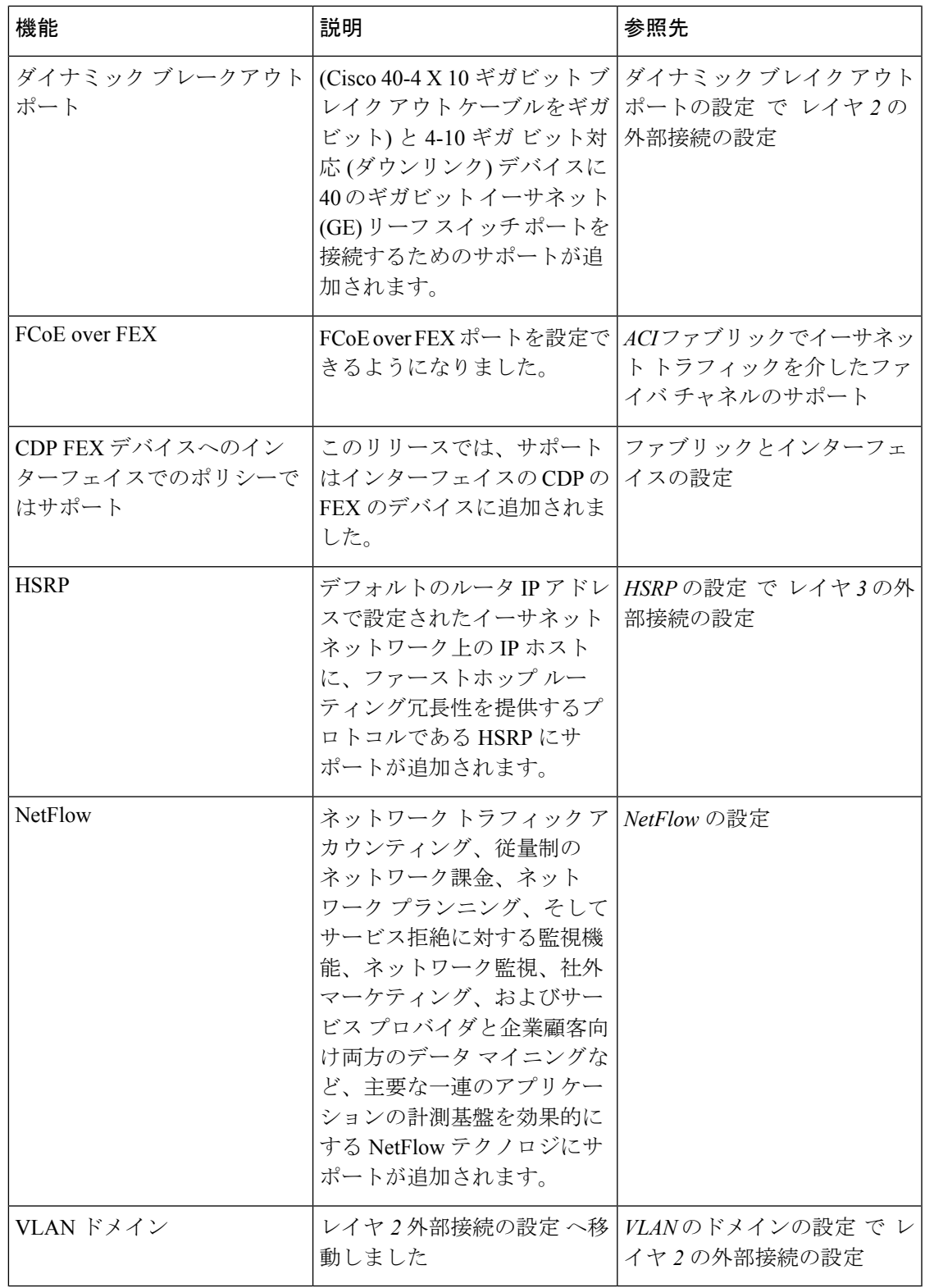

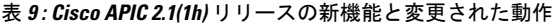

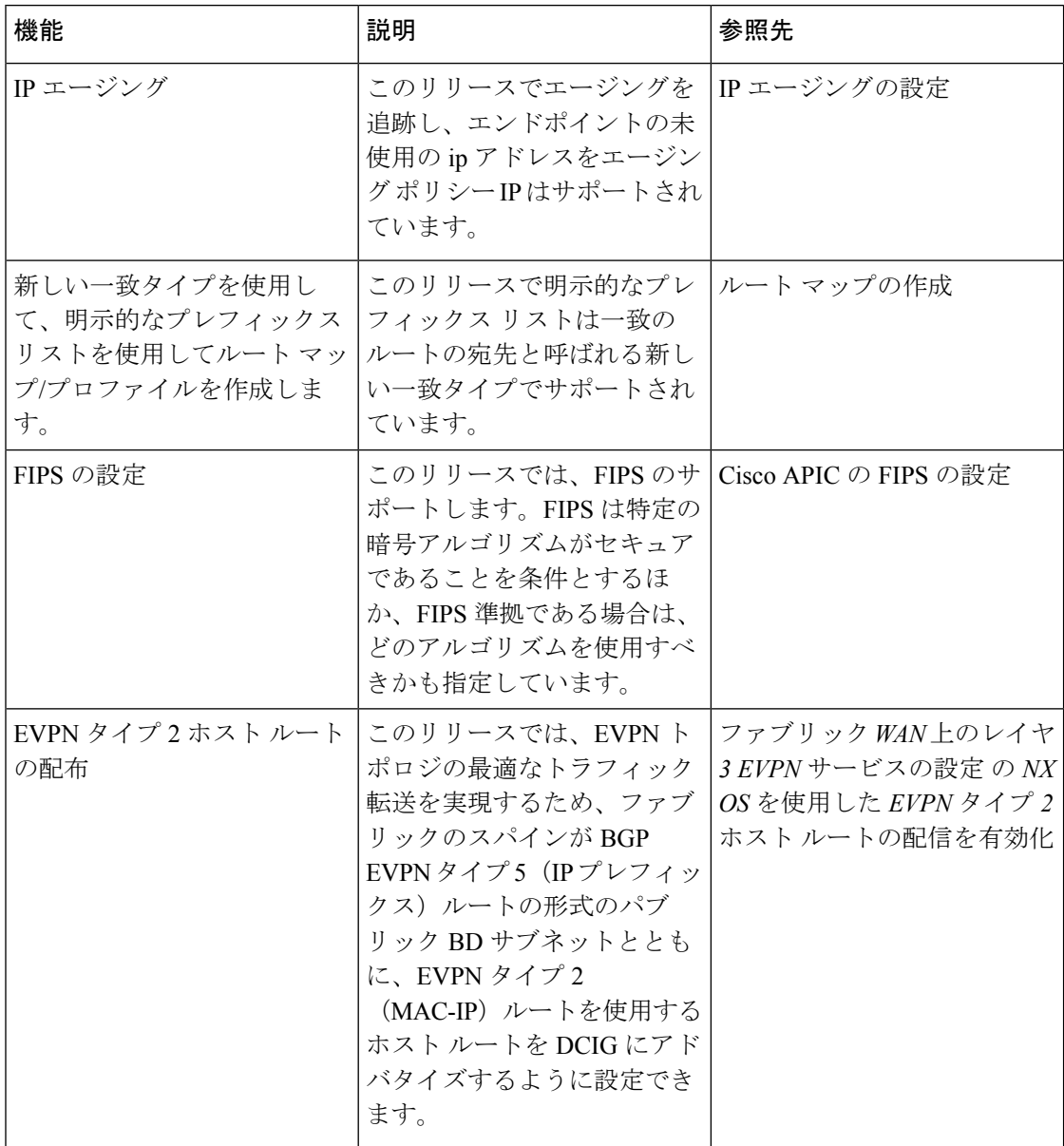

 $\mathbf{l}$ 

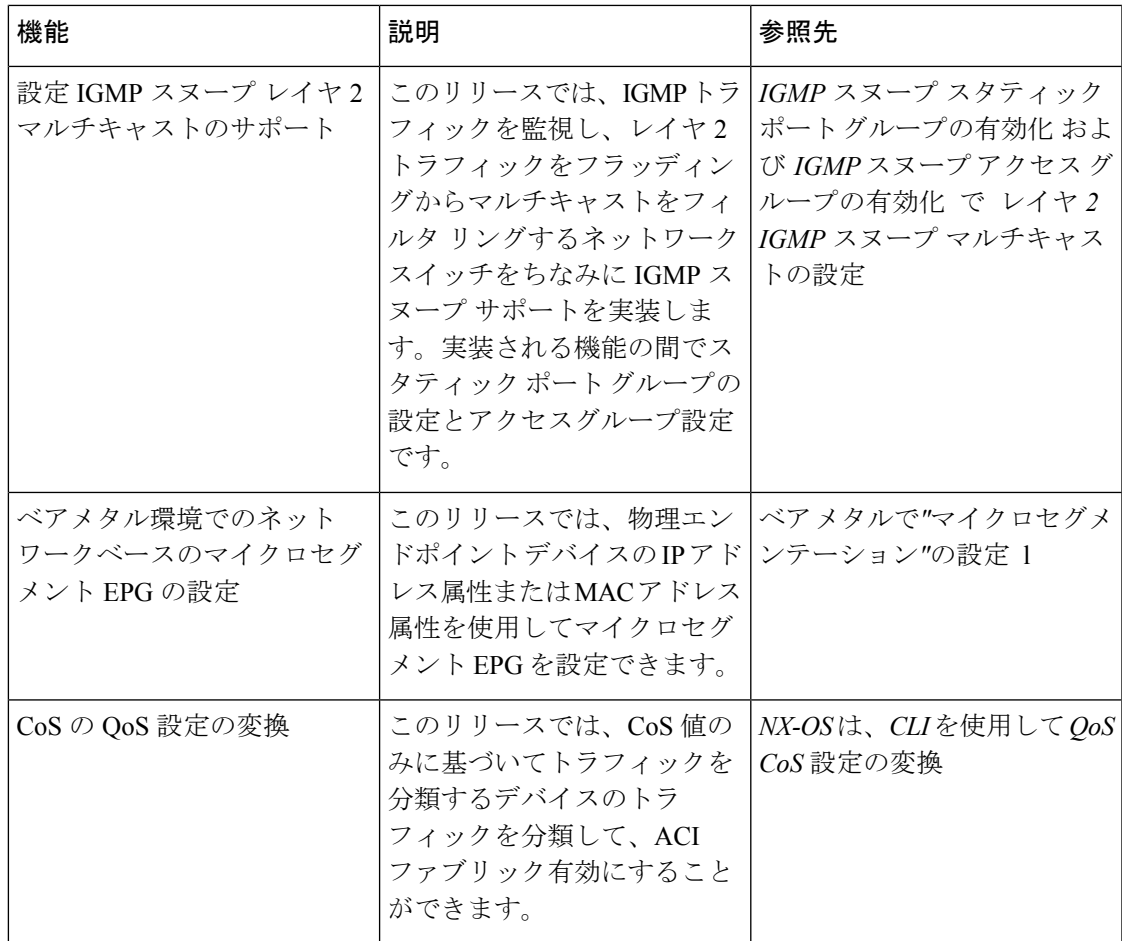

### 表 **10 : Cisco APIC 2.0(2f)** リリースの新機能と変更された動作

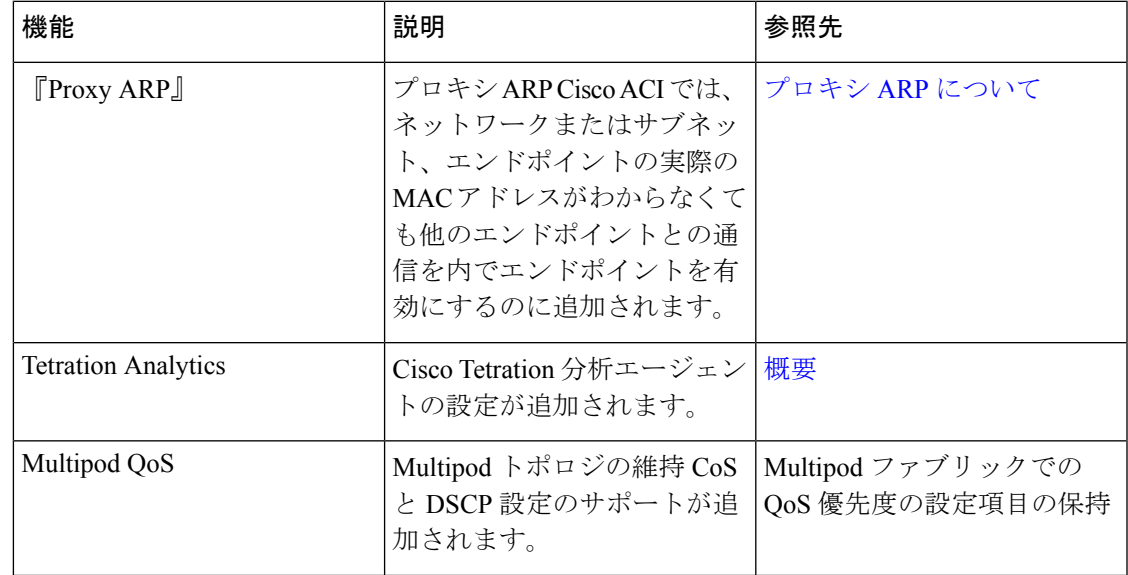

I

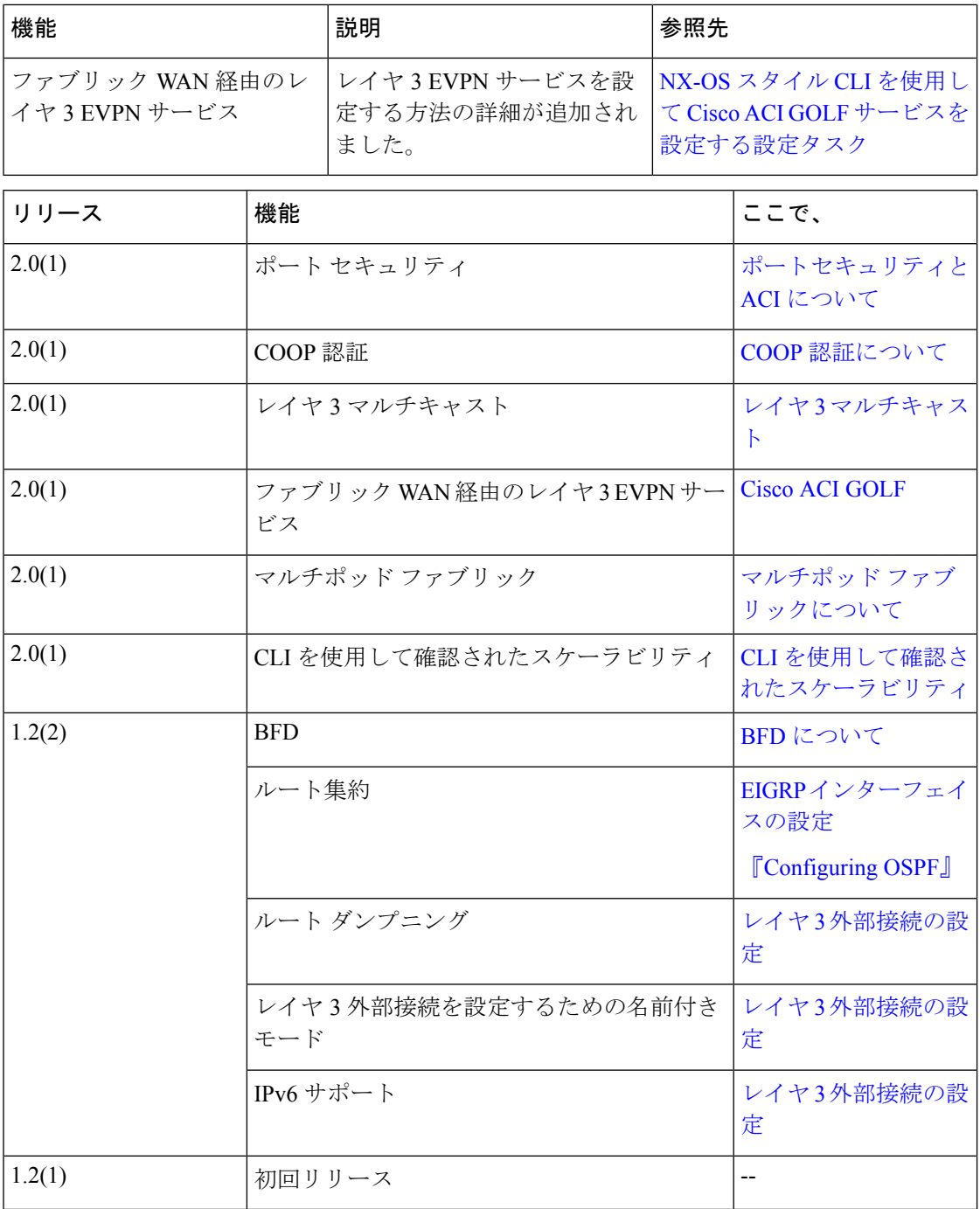

# <span id="page-15-0"></span>表記法

コマンドの説明には、次のような表記法が使用されます。

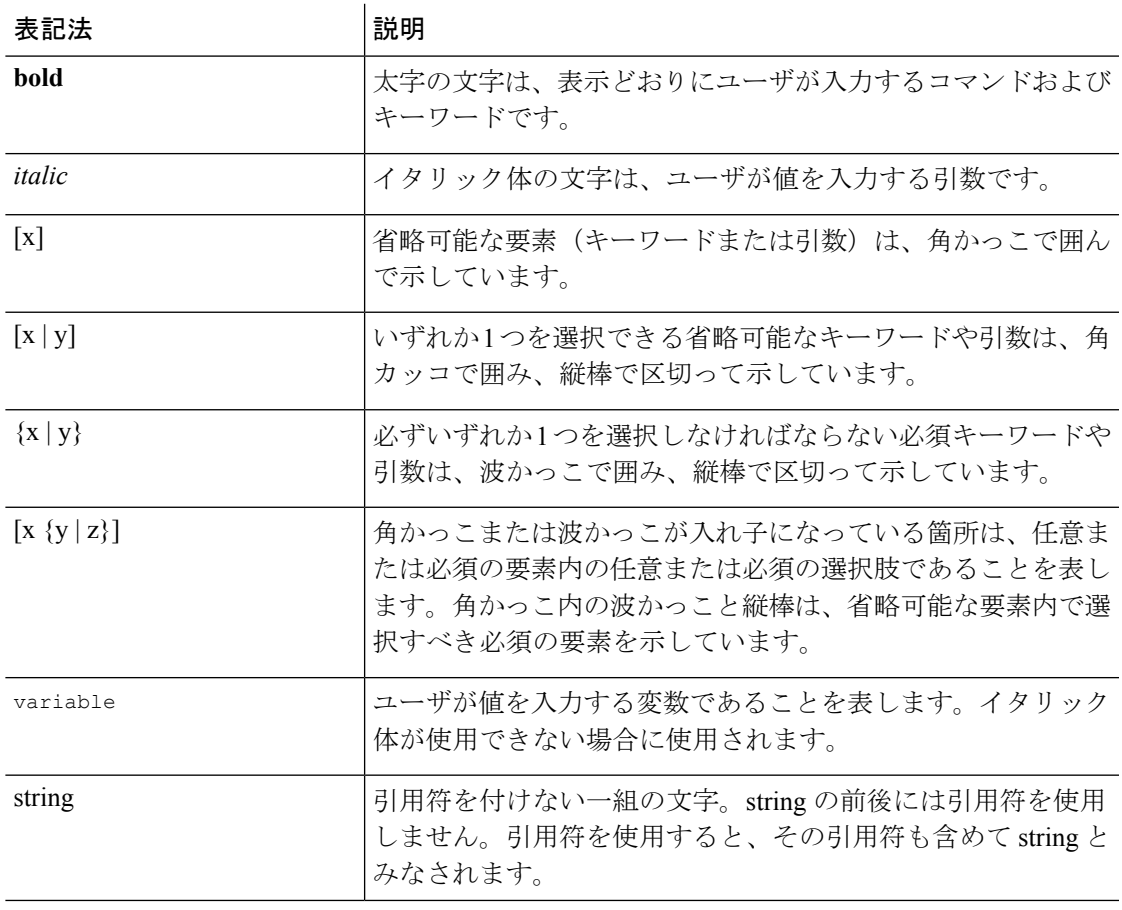

例では、次の表記法を使用しています。

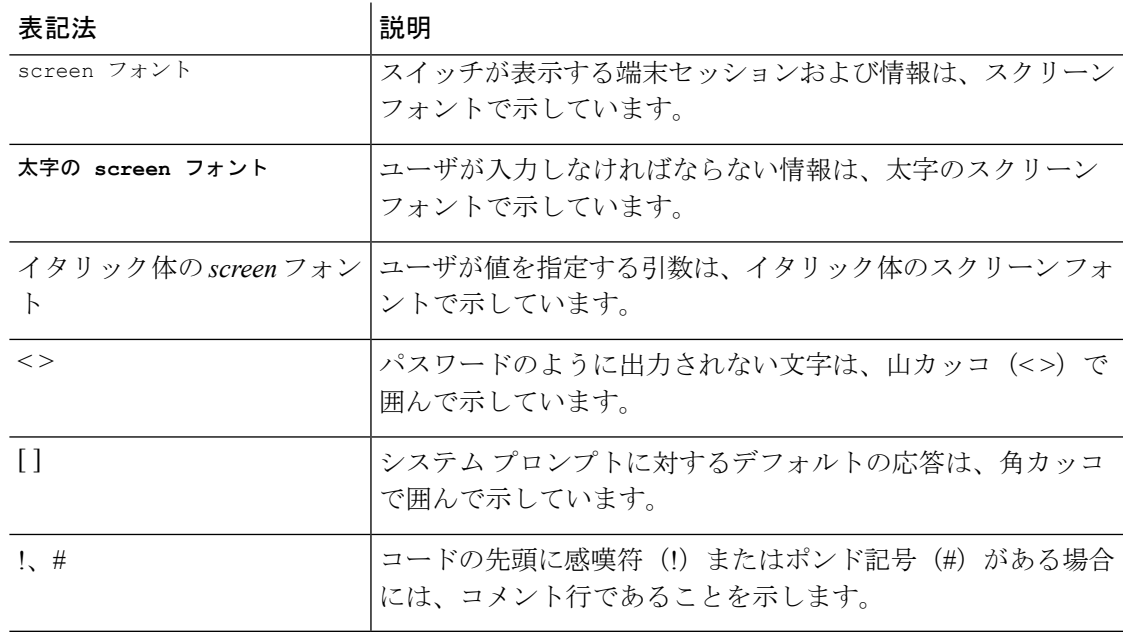

このマニュアルでは、次の表記法を使用しています。

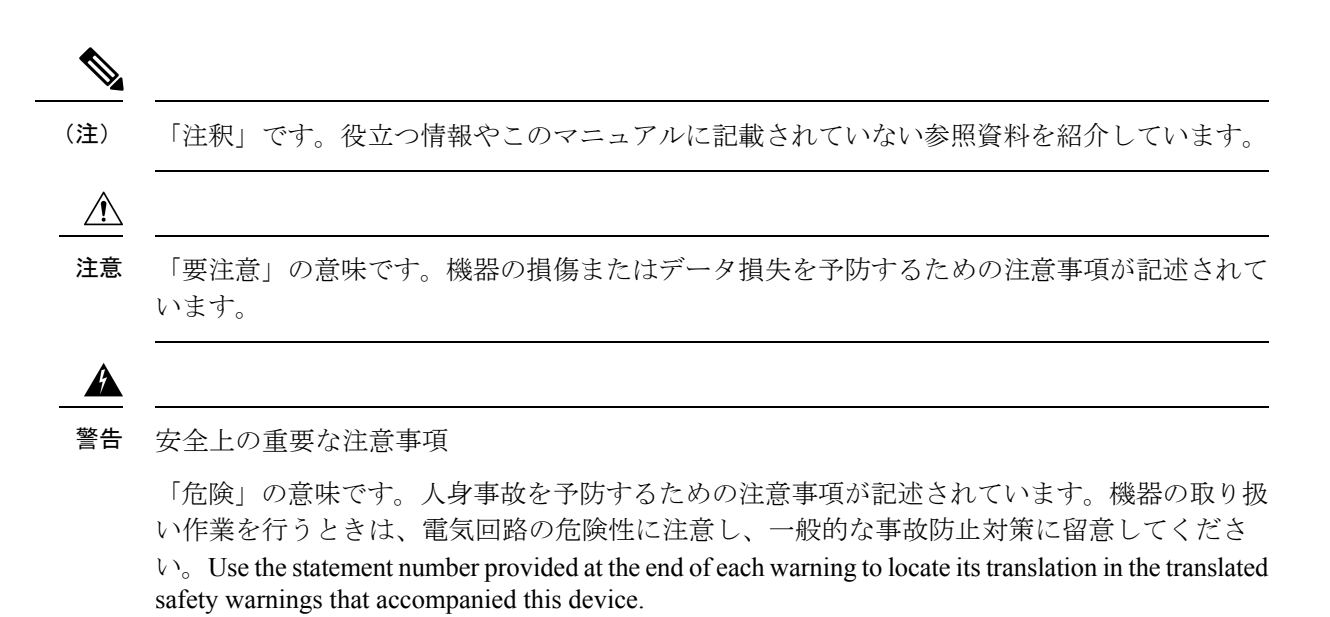

これらの注意事項を保存しておいてください

## <span id="page-17-0"></span>関連資料

#### **Cisco Application Centric Infrastructure (ACI) Documentation**

ACI のマニュアルは、次の URL で入手できます。[http://www.cisco.com/c/en/us/support/](http://www.cisco.com/c/en/us/support/cloud-systems-management/application-policy-infrastructure-controller-apic/tsd-products-support-series-home.html) [cloud-systems-management/application-policy-infrastructure-controller-apic/](http://www.cisco.com/c/en/us/support/cloud-systems-management/application-policy-infrastructure-controller-apic/tsd-products-support-series-home.html) [tsd-products-support-series-home.html](http://www.cisco.com/c/en/us/support/cloud-systems-management/application-policy-infrastructure-controller-apic/tsd-products-support-series-home.html)。

シスコアプリケーションセントリックインフラストラクチャ(**ACI**)シミュレータのマニュア ル

Cisco ACI Simulator のマニュアルは、次の URL から入手できます:[http://www.cisco.com/c/en/](http://www.cisco.com/c/en/us/support/cloud-systems-management/application-centric-infrastructure-simulator/tsd-products-support-series-home.html) [us/support/cloud-systems-management/application-centric-infrastructure-simulator/](http://www.cisco.com/c/en/us/support/cloud-systems-management/application-centric-infrastructure-simulator/tsd-products-support-series-home.html) [tsd-products-support-series-home.html](http://www.cisco.com/c/en/us/support/cloud-systems-management/application-centric-infrastructure-simulator/tsd-products-support-series-home.html)

### **Cisco Nexus 9000** シリーズ スイッチのマニュアル

Cisco Nexus 9000 シリーズ スイッチのマニュアルは、次の URL で入手できます。 [http://www.cisco.com/c/en/us/support/switches/nexus-9000-series-switches/](http://www.cisco.com/c/en/us/support/switches/nexus-9000-series-switches/tsd-products-support-series-home.html) [tsd-products-support-series-home.html](http://www.cisco.com/c/en/us/support/switches/nexus-9000-series-switches/tsd-products-support-series-home.html)

#### **Cisco Application Virtual Switch** のマニュアル

Cisco Application Virtual Switch(AVS)のマニュアルは、次の URL で入手できます。 [http://www.cisco.com/c/en/us/support/switches/application-virtual-switch/](http://www.cisco.com/c/en/us/support/switches/application-virtual-switch/tsd-products-support-series-home.html) [tsd-products-support-series-home.html](http://www.cisco.com/c/en/us/support/switches/application-virtual-switch/tsd-products-support-series-home.html)

## シスコ アプリケーション セントリック インフラストラクチャ(**ACI**)と **OpenStack** の統合に関 するマニュアル

Cisco ACI と OpenStack の統合に関するマニュアルは、次の URL から入手できます。 [http://www.cisco.com/c/en/us/support/cloud-systems-management/](http://www.cisco.com/c/en/us/support/cloud-systems-management/application-policy-infrastructure-controller-apic/tsd-products-support-series-home.html) [application-policy-infrastructure-controller-apic/tsd-products-support-series-home.html](http://www.cisco.com/c/en/us/support/cloud-systems-management/application-policy-infrastructure-controller-apic/tsd-products-support-series-home.html)

# <span id="page-18-0"></span>マニュアルに関するフィードバック

このマニュアルに関する技術的なフィードバック、または誤りや記載もれなどお気づきの点が ございましたら、[apic-docfeedback@cisco.com](mailto:apic-docfeedback@cisco.com)までご連絡ください。ご協力をよろしくお願いい たします。

I